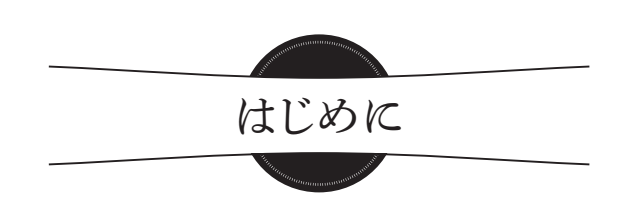

ようこそ、MySQL運用の世界へ!

 登場当初は「置くだけで気軽に使える」として利用が広がってきたMySQLも、より本格的な利用シーンへ 対応するために、たくさんの進化を続けてきました。

 今でももちろん、インストール直後のデフォルト状態のままMySQLを利用することはできます。しか し、より大量のデータを高速に安全に扱うには「ちゃんとした運用」が必須です。適切な運用を行うことで、 MySQLがより活きてきます。ぜひあなたもMySQL運用の世界を楽しんで、MySQLの持つ力をめいっぱい 引き出してあげてください。

## 「ちゃんとした運用」とはどういうことか

「ちゃんとした運用」。分かったような分からないような言葉ですね。ここで一旦、基本に立ち返って、デー タベースを利用する目的を考えてみましょう。

 データを管理してもらうことがデータベースを利用する最大の目的であることは間違いありません。どの ように管理してくれることを期待するのか、もう少し詳しく考えてみると……

#### • データを安全に管理する

**HINTER** 

- ・データが奪われない、覗き見されない
- ・データが壊れない、壊されない
- 高速にデータを扱う
	- ・データの件数が大量になっても速い
	- ・同時アクセス数が増えてもレスポンスが速い

ということが思いつきます。

これらの期待にこたえるようにMySQLに最大限の活躍をしてもらうには、

- 1. 自分たちの使用目的に合わせてMySQLサーバーを正しく設定・構成をすること
- 2. 常にMySQLサーバーの現在の状態を把握すること(監視)
- 3. MySQLの性格を知り、MySQLが嫌がることをしないこと

が重要です。

 $\equiv$ 

### 本書の構成

データベースに期待する動作を正しくMySQLに指示するために、本書の次の章が役に立ちます。

#### データを安全に管理する

 第2章でユーザー管理について説明します。ここでは、データにアクセスできるアカウントの権限を適切 に設定するコツを学ぶことができます。許可したユーザーのみがMySQLにアクセスできるようにする設定や、 許可した範囲内での閲覧やデータ操作のみを可能とするような権限設定について詳細に解説します。

 第5章で解説するレプリケーション、第6章で解説するバックアップは、いずれもデータ保全に関する話題 です。サーバー本体やディスクが物理的に故障するのは、長く運用をしていると避けられないものです。その際、 故障した機材以外の場所にもデータが存在する状態にしておくことで、データを失うことがないようにします。 また、レプリケーションはデータ保全の用途以外に、大量のアクセスによる負荷を分散させる用途にも利用 されます。

#### 高速にデータを扱う

 第 4章で解説するMySQLのロックの仕組みを理解すると、同時アクセス数が増えた際にパフォーマンス が悪くなる原因の追求に役に立つでしょう。また、クエリ実行計画を読み解けるようになることで、MySQL のクエリ実行の仕組みの理解につながり、効率の良いSQLを記述できることにつながります。

#### MySQLに詳しくなる

 第3章は、MySQL内部でデータがどのように保管されているかを解説します。内部の動作を正しく知るこ とで、テーブル構造の設計時やトラブル時の解決に役に立つことでしょう。

 第 7章は、MySQLに健康に動作し続けてもらうための、MySQLの状態を把握する方法や監視など、 MySQLを運用していく上で役に立つ情報をまとめて紹介します。

# 本書の活用方法

 本書はMySQLを正しく設定し、状態を把握するといったMySQL運用のノウハウを詰め込んだ本です。 運用というテーマの性質上、ある程度MySQLの利用経験のある「中級者以上」向けの話題が多めとなります。

 しかし、新たにMySQLの運用担当者に任命されたばかりのあなたも心配しないでください。本書は、運 用の初心者から中級者、上級者それぞれに向けて役に立つことを意識して書かれています。

 運用というのは非常に多岐に渡るテーマですので、本書を一度読んだだけで全部は理解できないかもしれ ません。それで良いのです。分からなくてもぜひ一度はページをめくって読み通してほしいと思います。よ り良い運用のためにデータベース管理者として気にすべきことにはどのようなことがあるのかという情報にいっ たん触れておくことは、あなたのデータベース管理者としてのキャリアの中でも大きな下地になることでしょう。

 本書は、MySQL運用者がデスクの上に置いて、必要となったときに必要なところをさっと調べるといった 活用も目指しています。ぜひ机の上に置いて、ちょっと困ったときに、また新しいアイデアのきっかけにした いときに、こまめに開いてもらえたら幸いです。

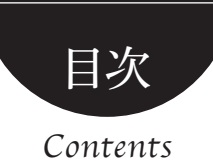

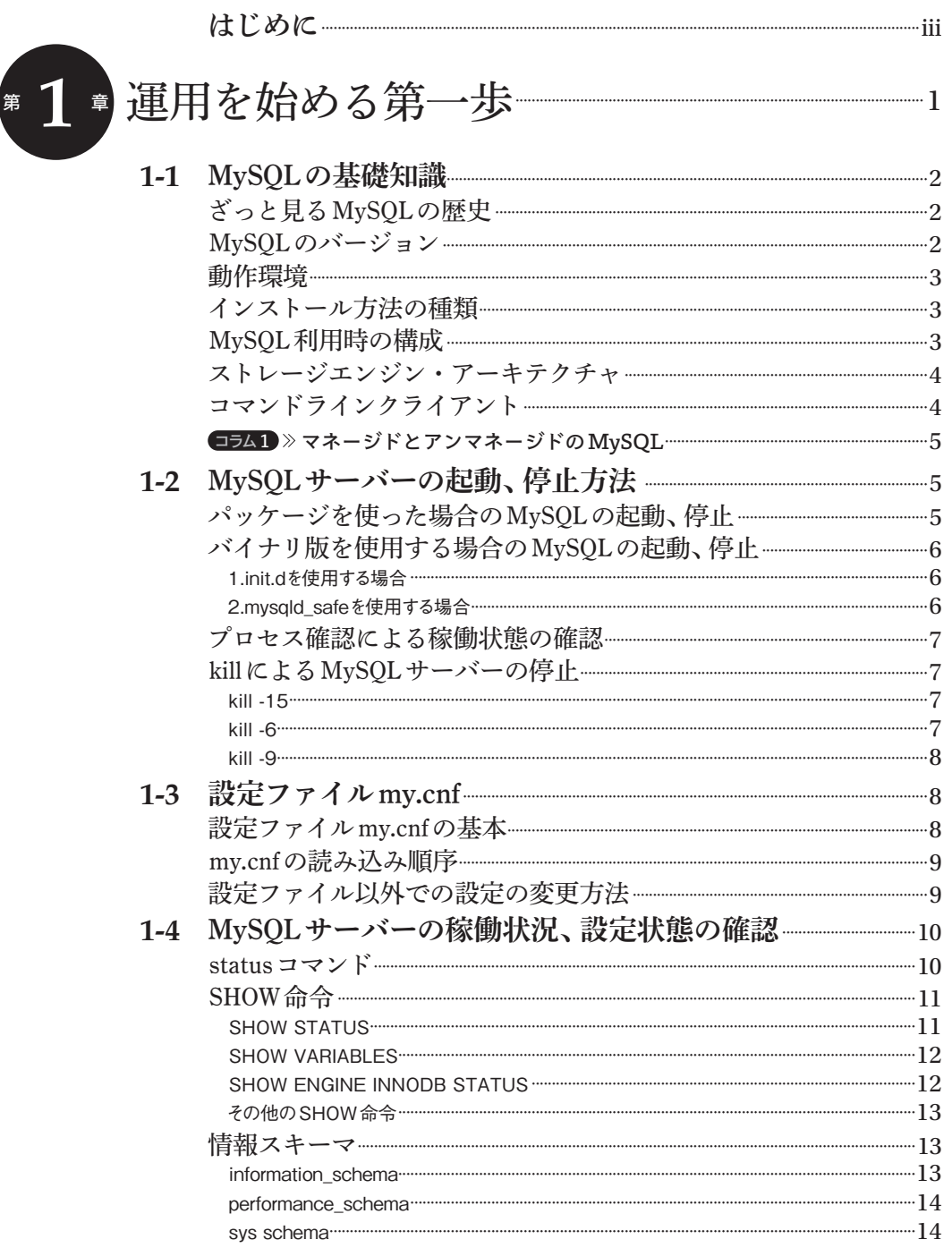

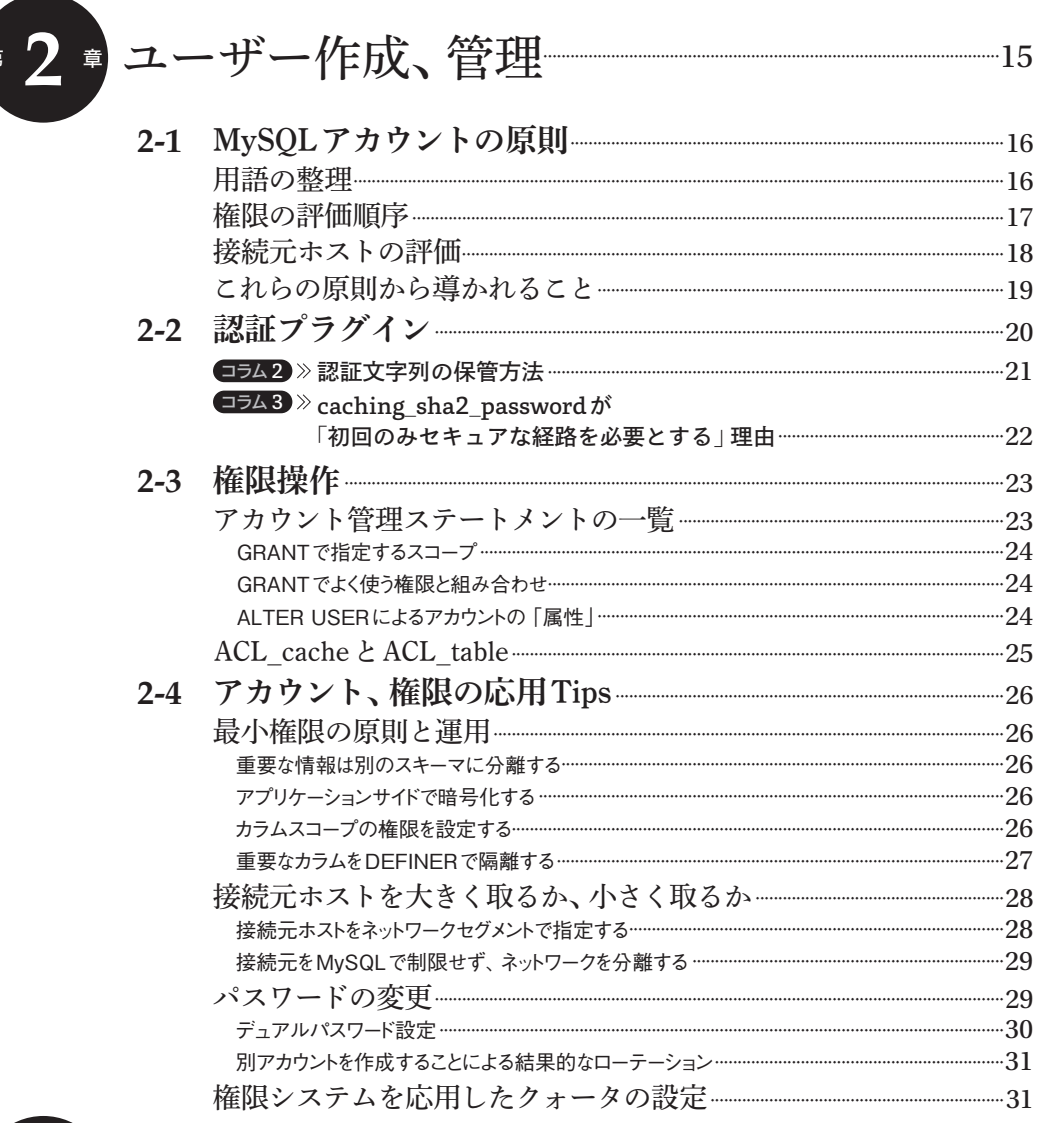

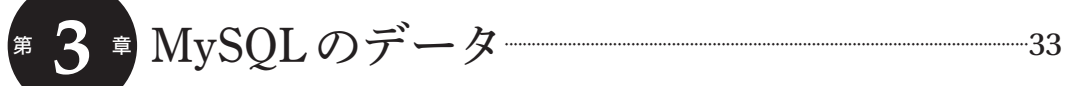

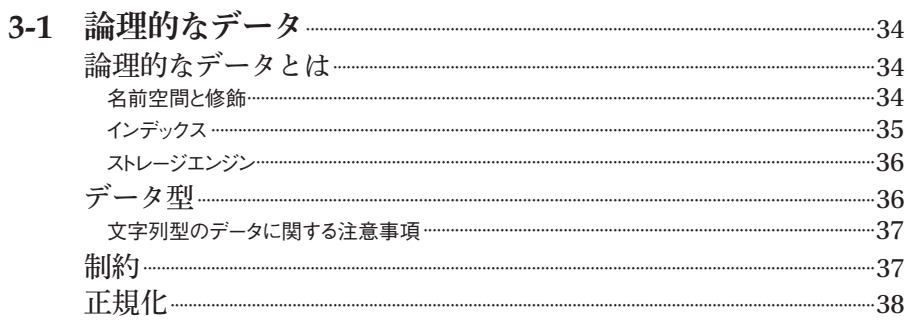

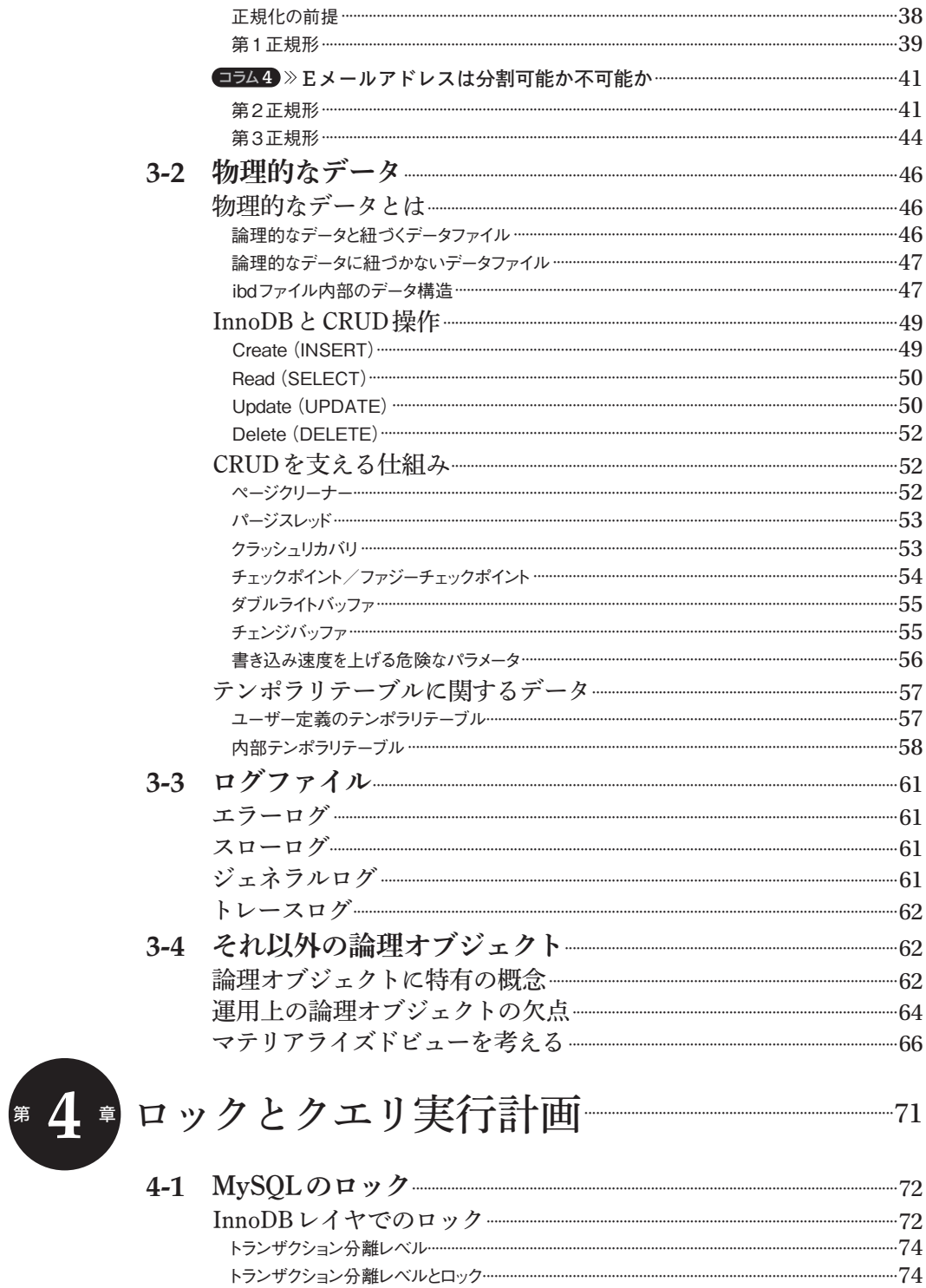

メタデータロック ……………  $-76$ 

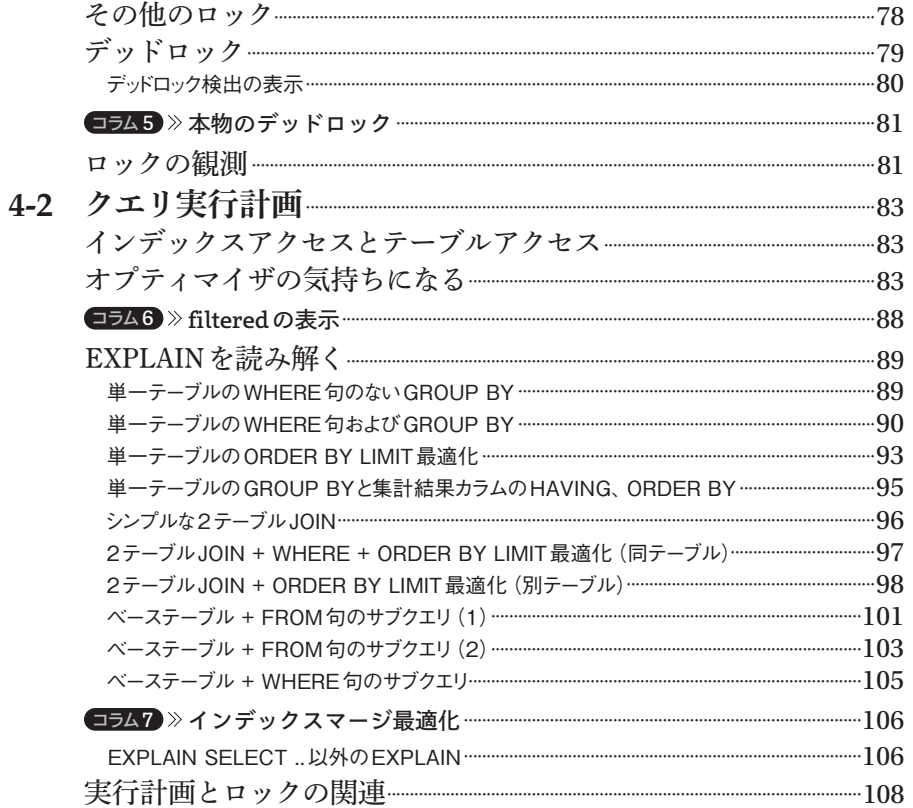

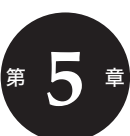

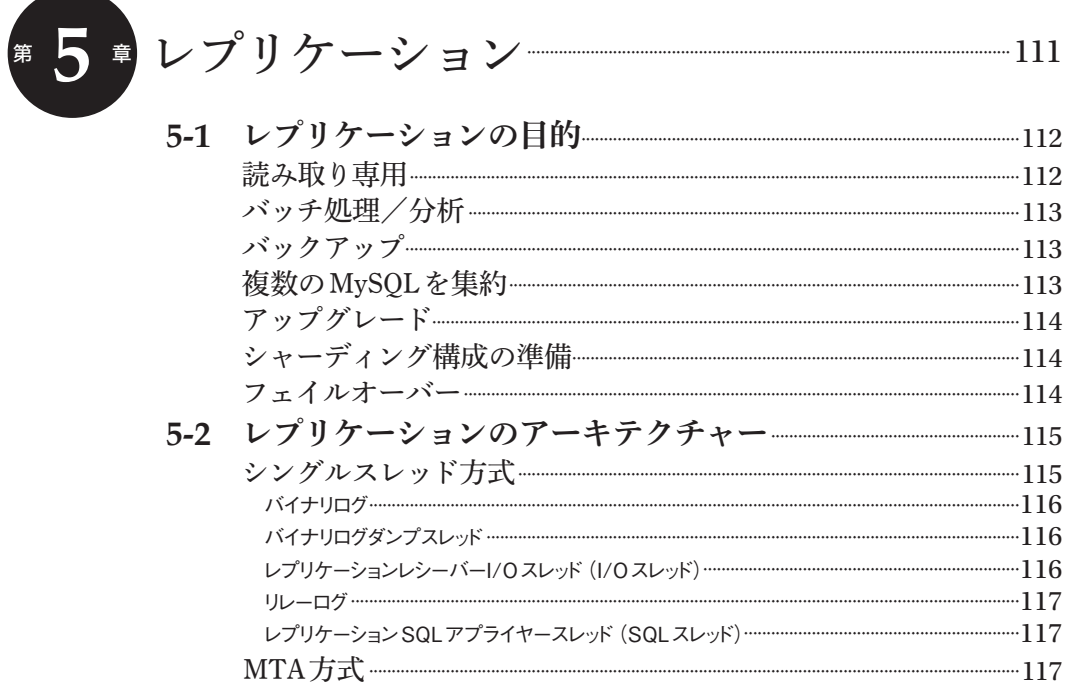

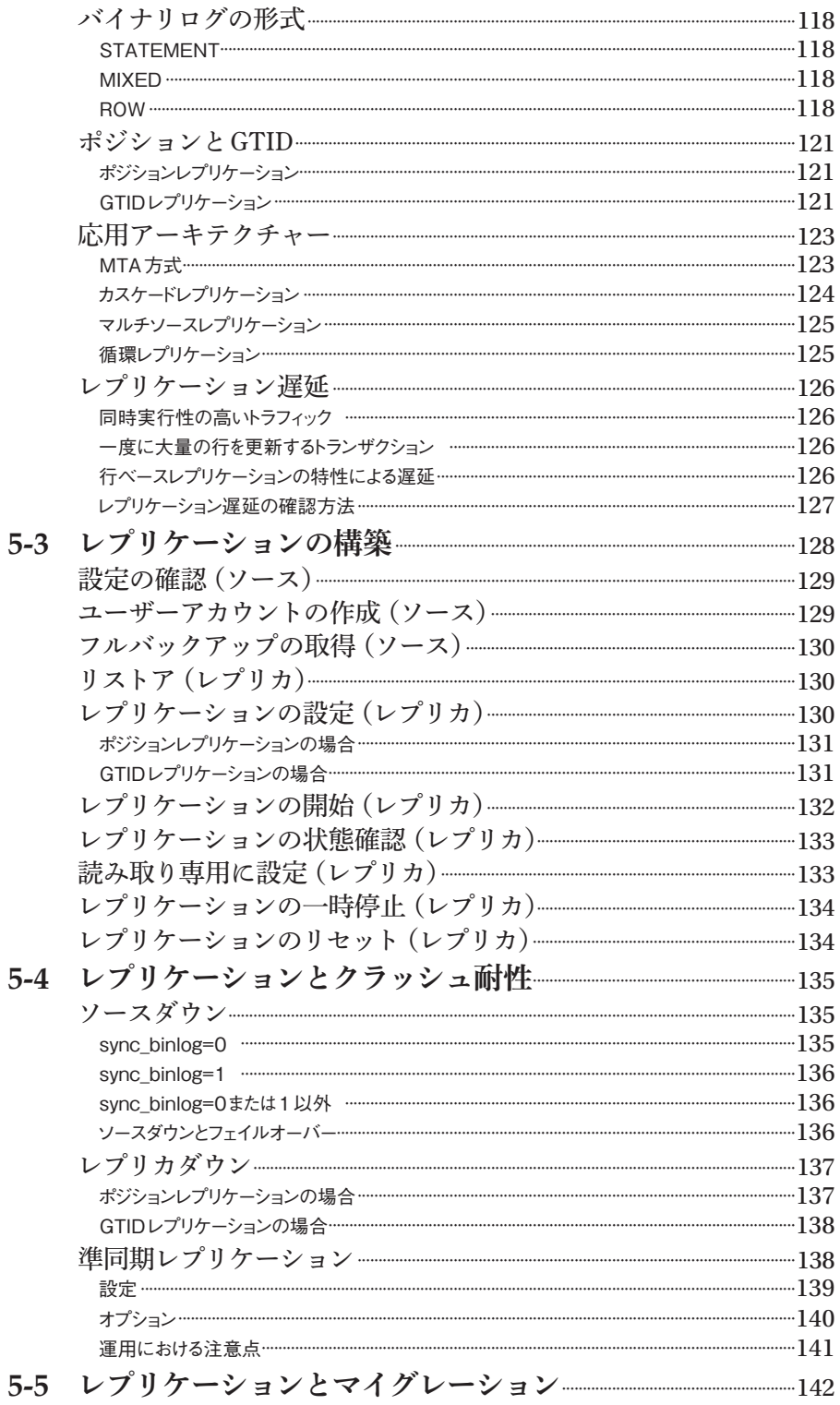

#### $\ensuremath{\text{i}} \ensuremath{\text{x}}$ L,

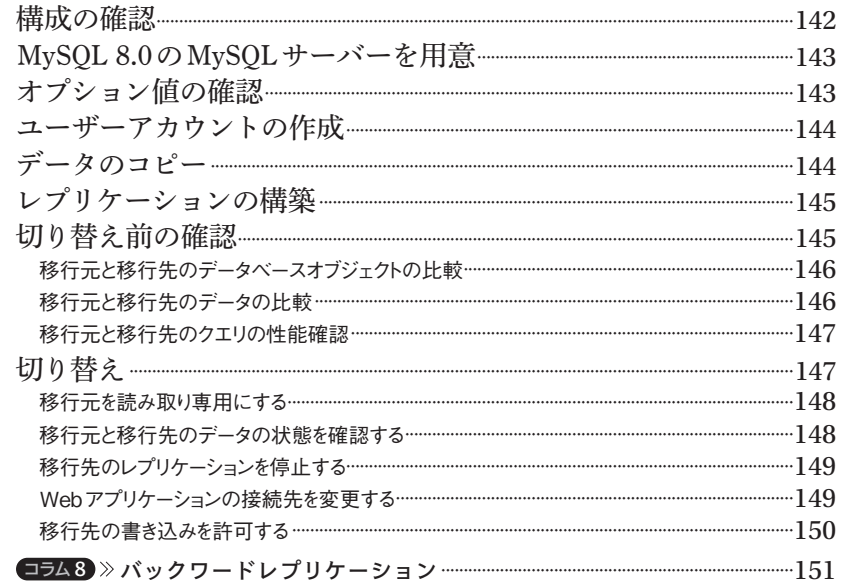

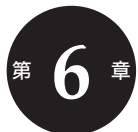

# 第6 ■ バックアップとリストア –––––––––––––155

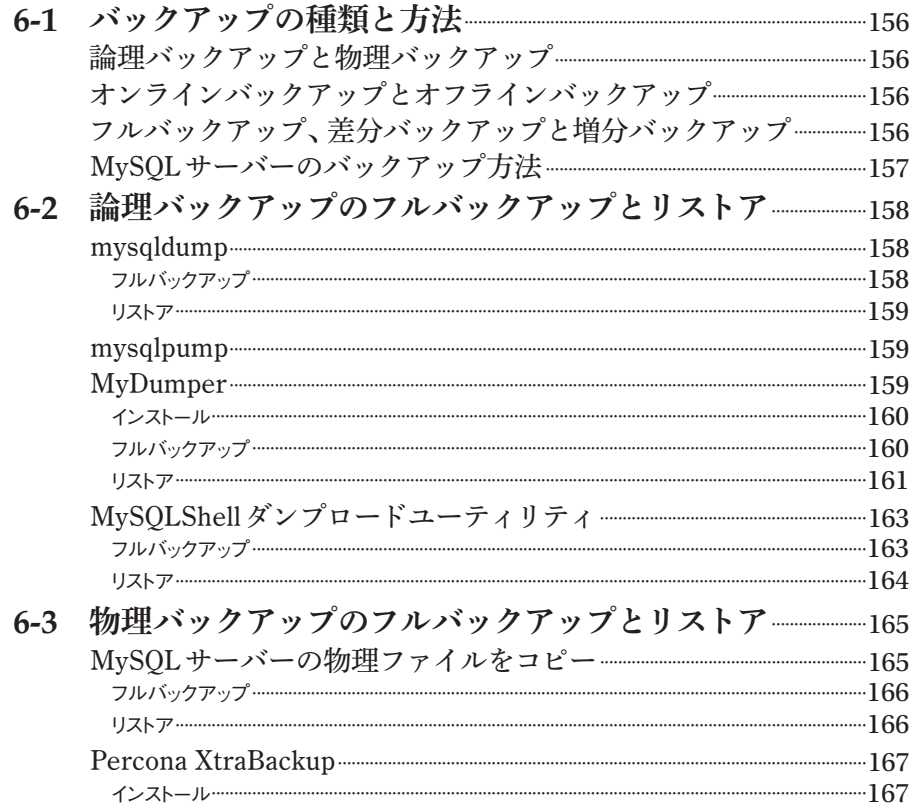

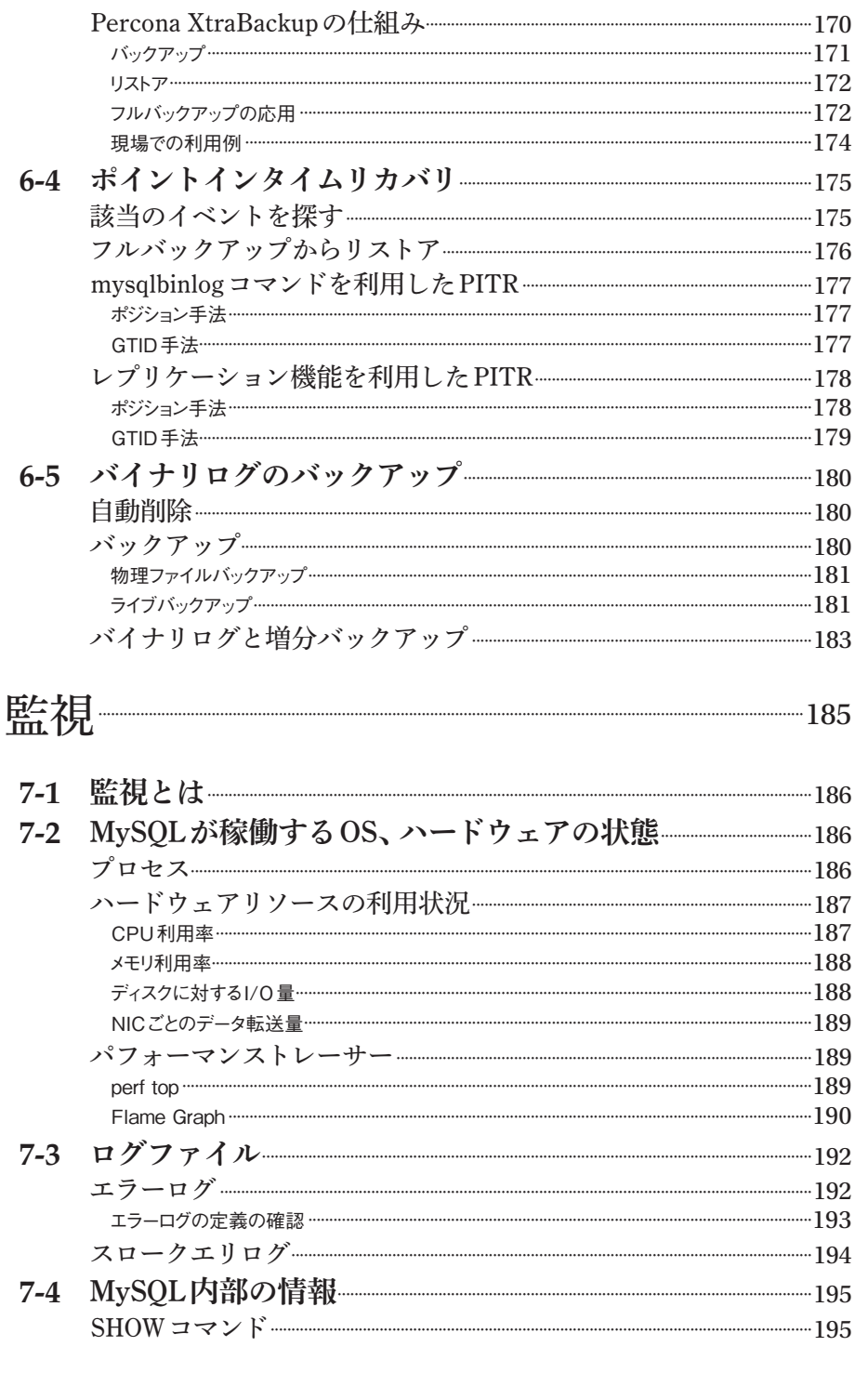

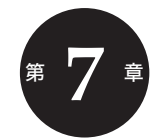

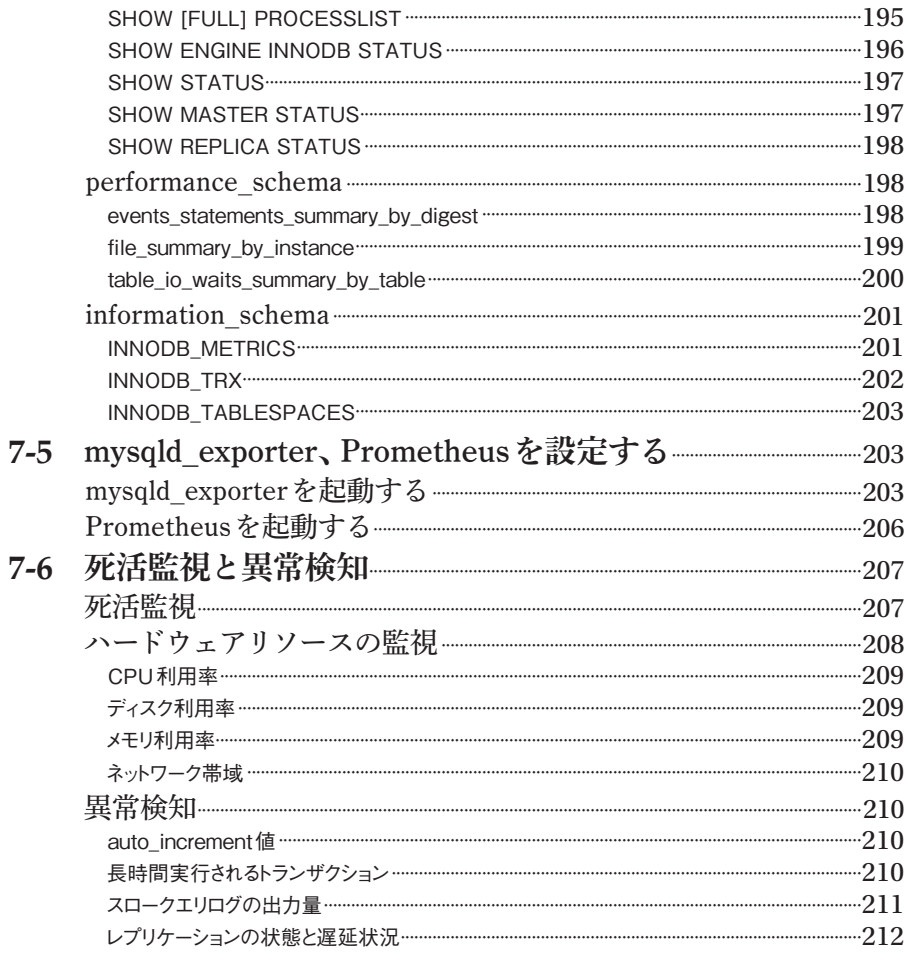

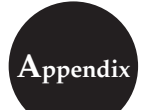

# Appendix Linuxへのインストール

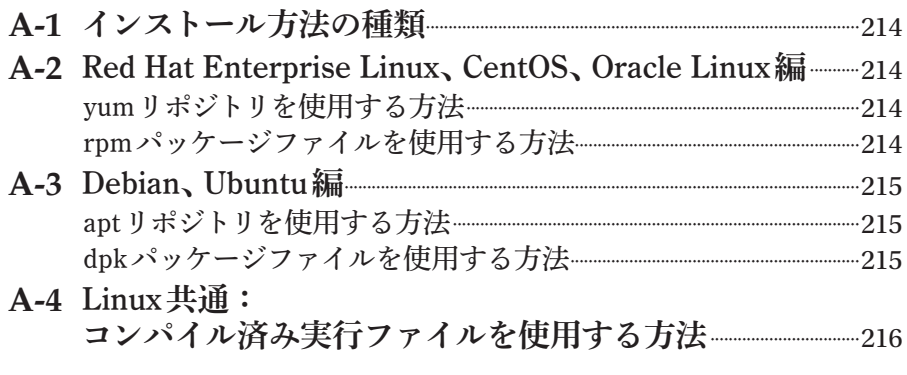

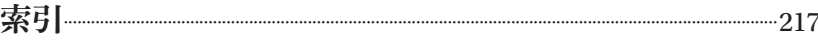